$,$  tushu007.com

<< 3ds Max9

- $<<$  3ds Max9  $>>$
- 13 ISBN 9787302145301
- 10 ISBN 730214530X

出版时间:2007-2

页数:308

PDF

更多资源请访问:http://www.tushu007.com

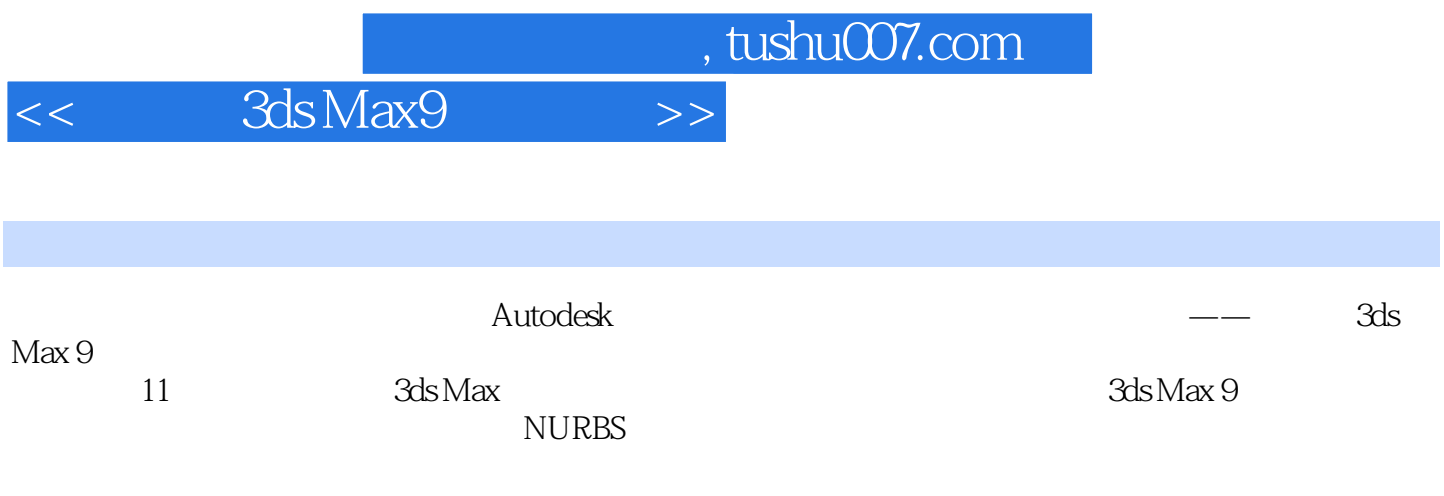

本书内容翔实,结构清晰,语言流畅,操作步骤简洁实用,适合广大初学3ds Max 9的用户使用,也

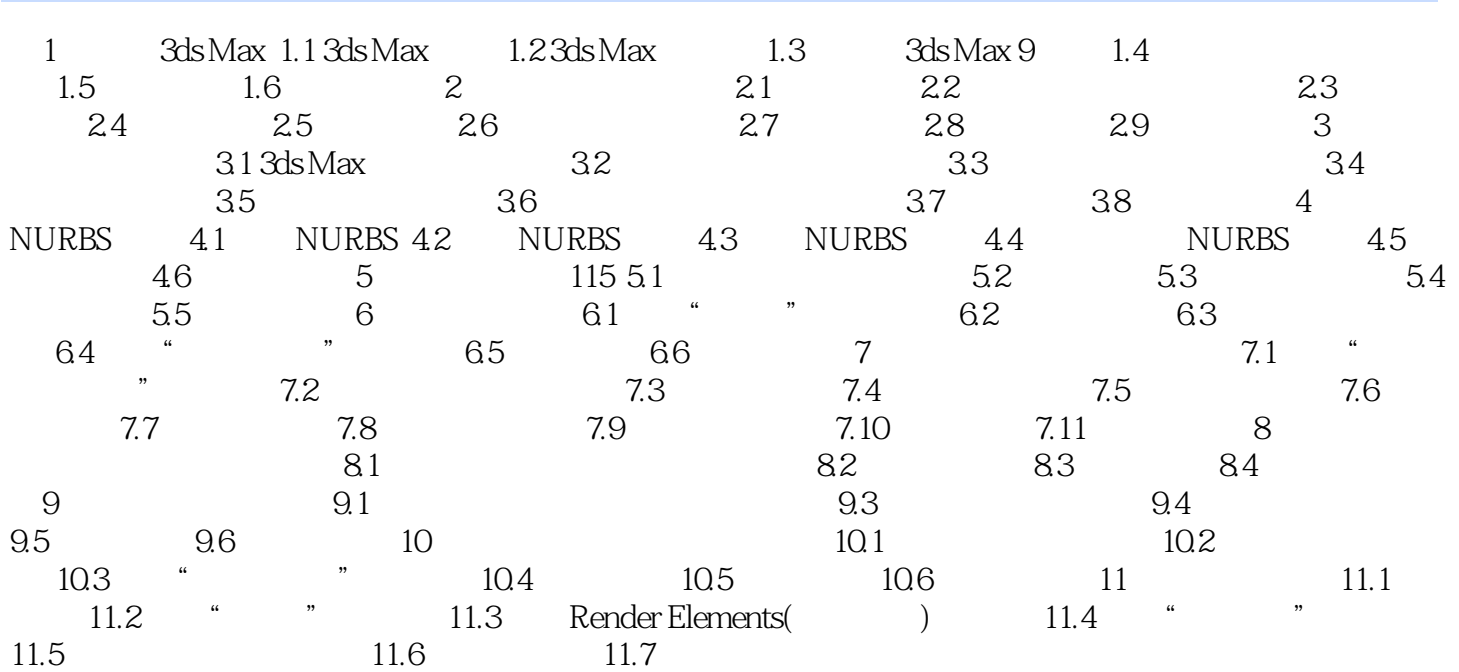

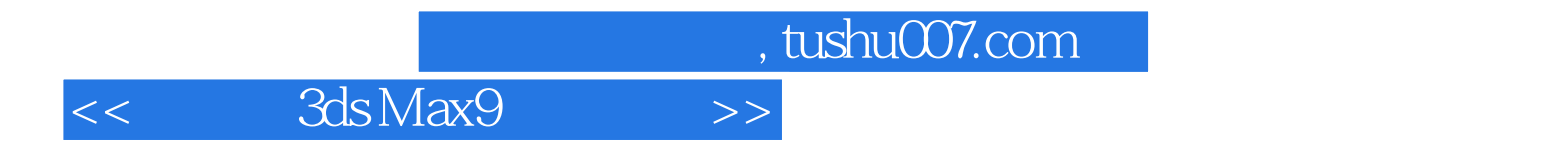

本站所提供下载的PDF图书仅提供预览和简介,请支持正版图书。

更多资源请访问:http://www.tushu007.com